# **DoD SUBCONTRACTING PROGRAM**

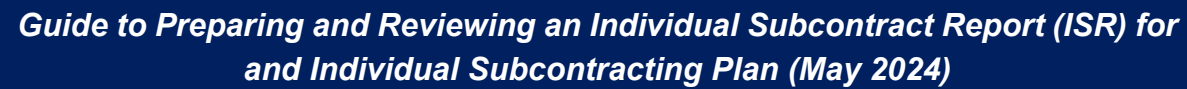

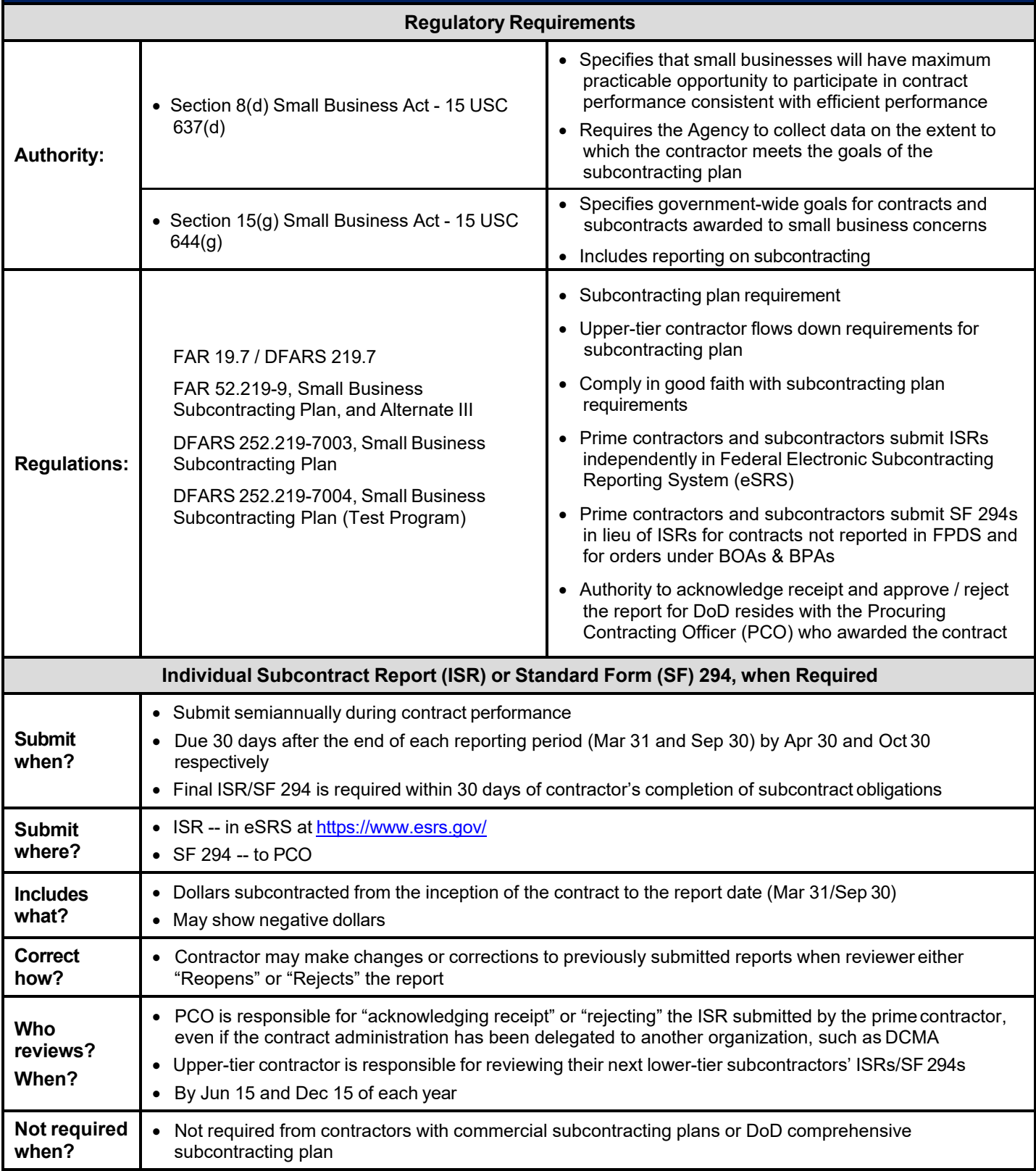

#### **DoD SUBCONTRACTING PROGRAM**

### *Guide to Preparing and Reviewing an Individual Subcontract Report (ISR) for and Individual Subcontracting Plan (May 2024)*

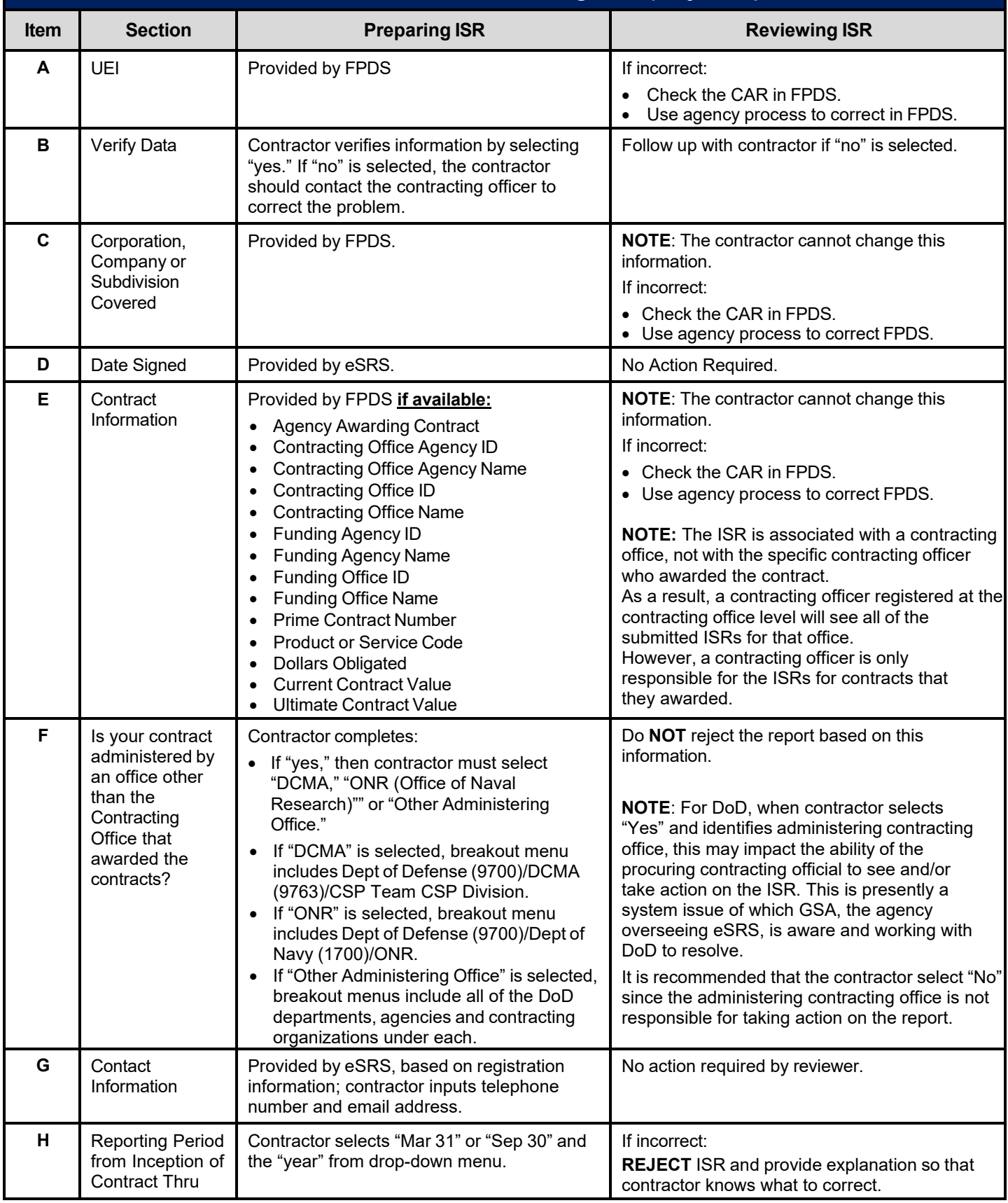

## **DoD SUBCONTRACTING PROGRAM** *Guide to Preparing and Reviewing an Individual Subcontract Report (ISR) for and Individual Subcontracting Plan (May 2024)*

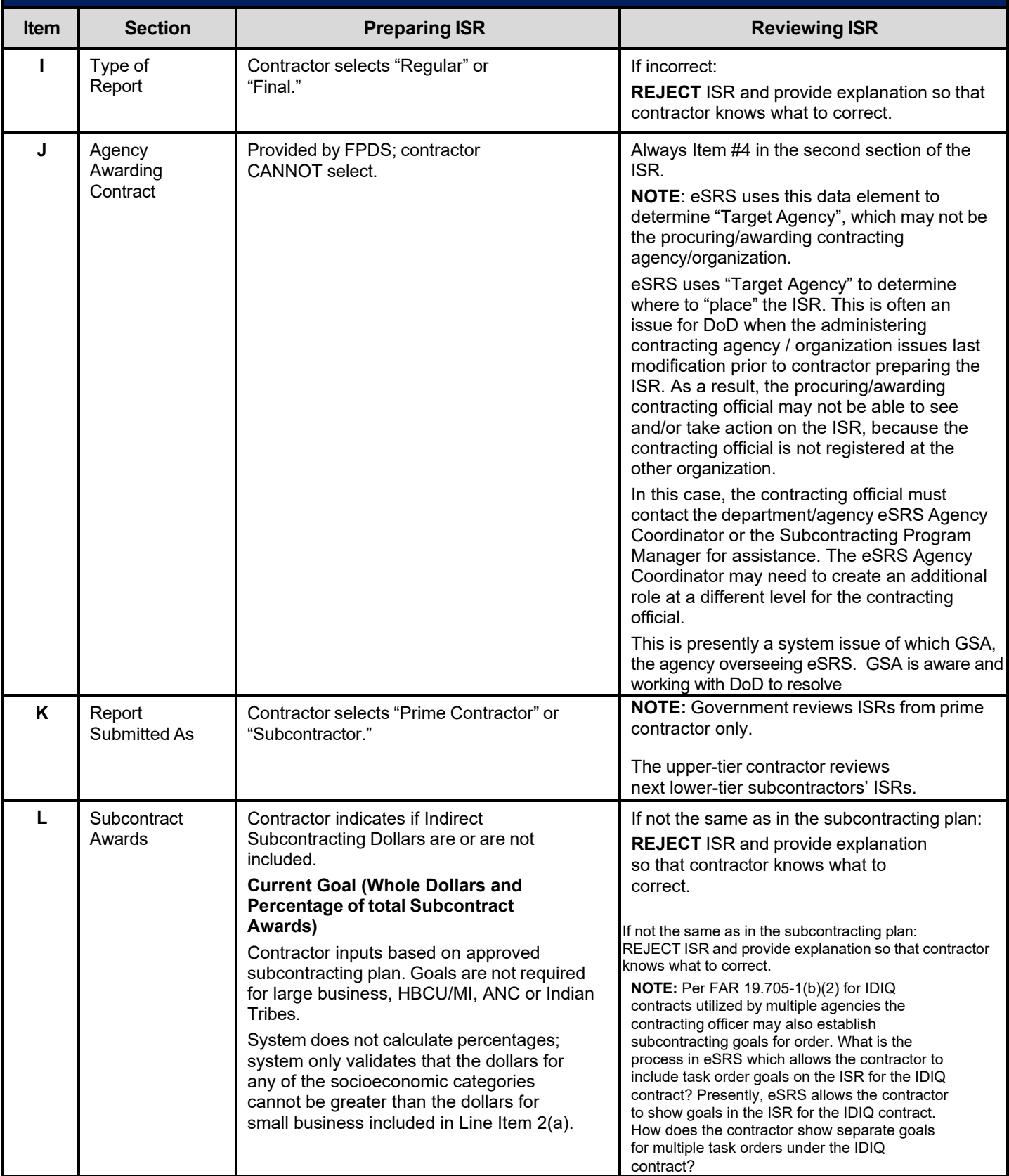

#### **DoD SUBCONTRACTING PROGRAM** *Guide to Preparing and Reviewing an Individual Subcontract Report (ISR) for and Individual Subcontracting Plan (May 2024)*

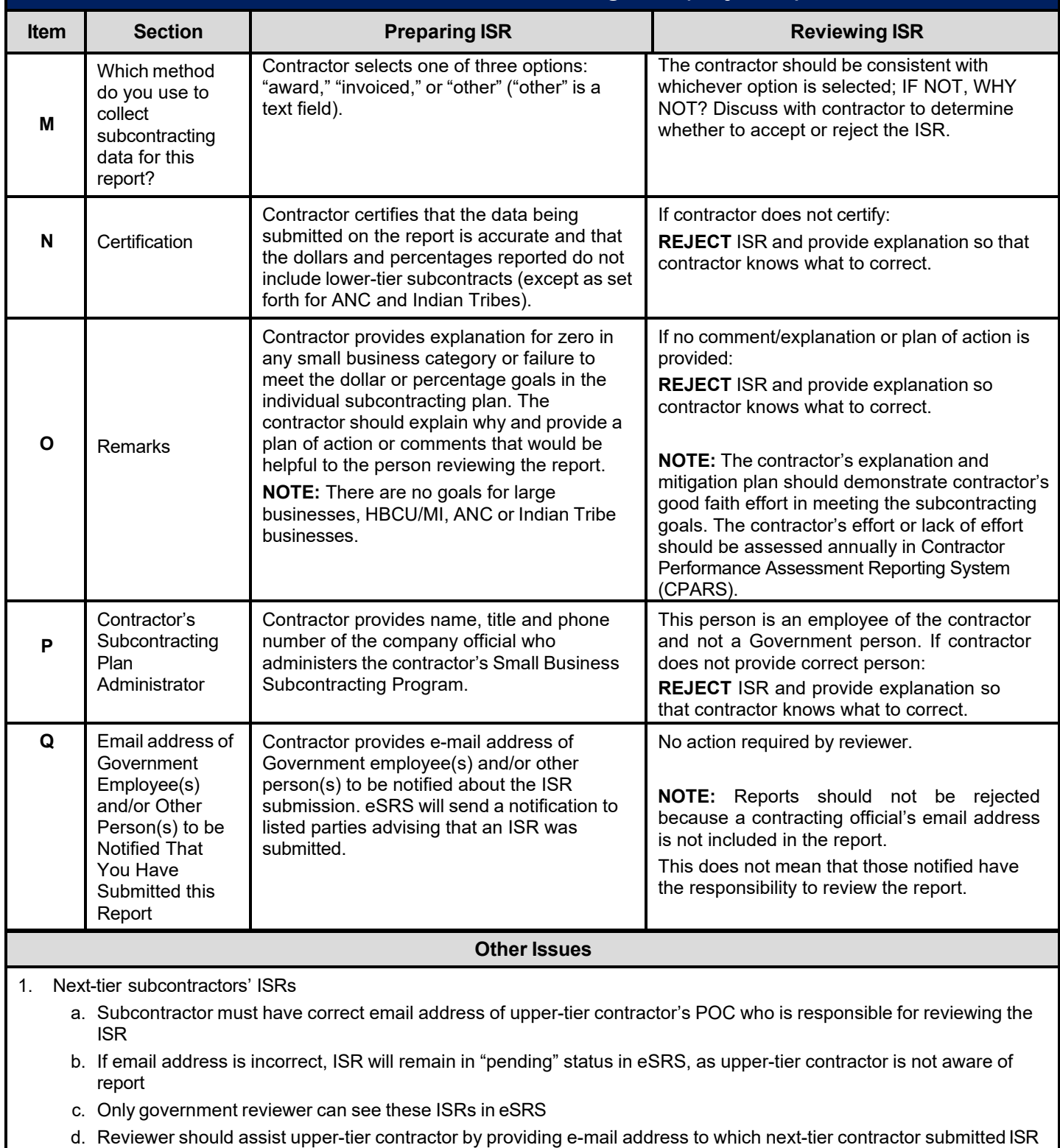

e. Federal Services Desk for eSRS [\(https://www.fsd.gov/\)](https://www.fsd.gov/fsd-gov/home.do) can assist upper-tier contractors with access to reports which were inadvertently sent to someone not responsible for reviewing the reports

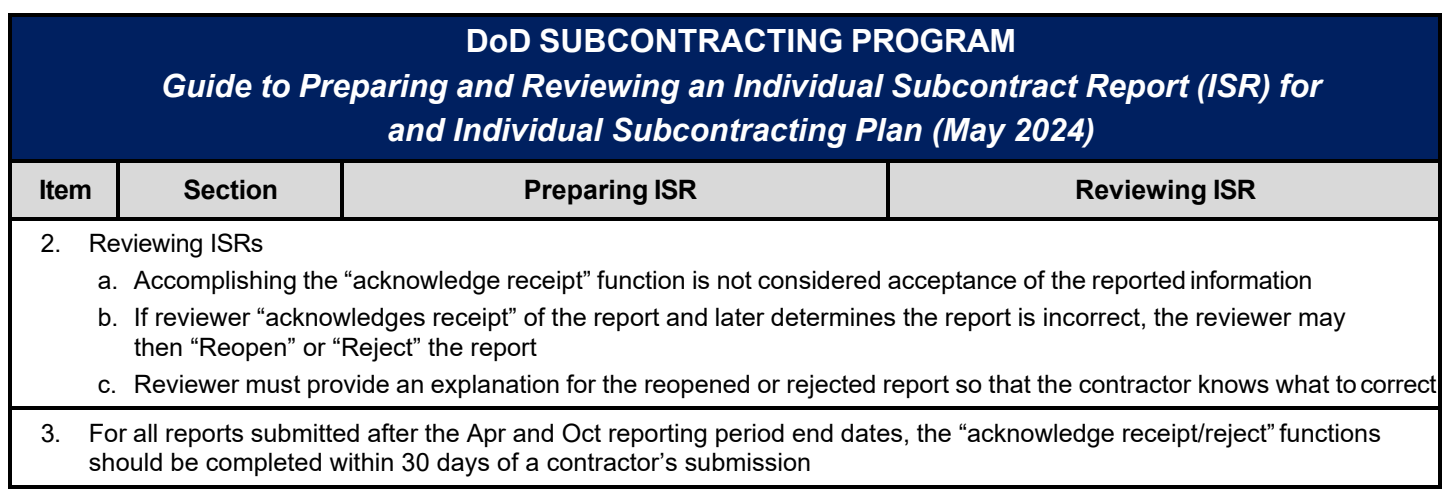

**NOTE:** Passwords for all registrations in eSRS must be changed every 90 days. If reset is required, contact the Federal Service Desk for assistance at: [https://www.fsd.gov/gsafsd\\_sp](https://www.fsd.gov/gsafsd_sp)